# <section-header><section-header><section-header><section-header><section-header><section-header><section-header><section-header><section-header><section-header><text>

# Why Multihome? Why Multihome? • Reliability Supplier Diversity Business critical applications demand continuous availability Many businesses demand supplier diversity as a matter of course Internet connection from two or more suppliers lack of reliability implies loss of revenue Internet connection from two or more suppliers With two or more diverse WAN paths With two or more exit points With two or more international connections Two of everything

### Why Multihome?

- Not really a reason, but oft quoted...
- Leverage:

Playing one ISP off against the other for: Service Quality Service Offerings Availability

# Why Multihome? • Summary: Multihoming is easy to demand as requirement of any operation But what does it really mean: In real life?

- For the network?
- For the Internet?
- And how do we do it?

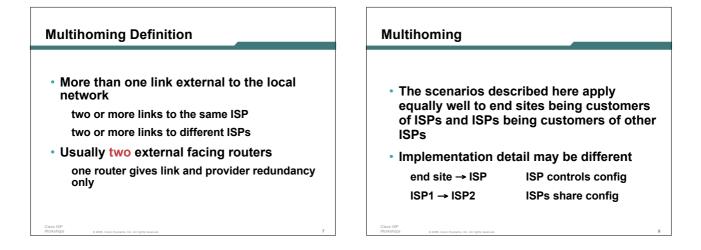

### **AS Numbers**

- An Autonomous System Number is required by BGP
- Obtained from upstream ISP or Regional Registry (RIR) AfriNIC, APNIC, ARIN, LACNIC, RIPE NCC
- Necessary when you have links to more than one ISP or an exchange point
- 16 bit integer, ranging from 1 to 65534
   Zero and 65535 are reserved
   64512 through 65534 are called Private ASNs

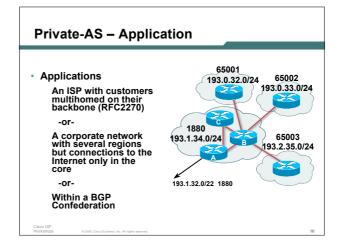

### Private-AS - removal

- Private ASNs MUST be removed from all prefixes announced to the public Internet
   Include configuration to remove private ASNs in the eBGP template

   As with RFC1918 address space, private ASNs are intended for internal use
  - They should not be leaked to the public Internet
- Cisco IOS

neighbor x.x.x.x remove-private-AS

### **Configuring Policy**

- Assumptions: prefix-lists are used throughout easier/better/faster than access-lists
- Three BASIC Principles
   prefix-lists to filter prefixes
   filter-lists to filter ASNs
   route-maps to apply policy
- Route-maps can be used for filtering, but this is more "advanced" configuration

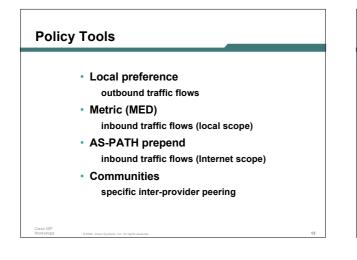

### **Originating Prefixes: Assumptions**

- MUST announce assigned address block to Internet
- MAY also announce subprefixes reachability is not guaranteed
- Current RIR minimum allocation is /21
   Several ISPs filter RIR blocks on this boundary
   Several ISPs filter the rest of address space according
   to the IANA assignments
   This activity is called "Net Police" by some

### **Originating Prefixes**

| block                                                   | ish their minimum allocation sizes per /8 address                                       |
|---------------------------------------------------------|-----------------------------------------------------------------------------------------|
| AfriNIC:                                                | www.afrinic.net/docs/policies/afpol-v4200407-000.htm                                    |
| APNIC:                                                  | www.apnic.net/db/min-alloc.html                                                         |
| ARIN:                                                   | www.arin.net/reference/ip_blocks.html                                                   |
| LACNIC:                                                 | lacnic.net/en/registro/index.html                                                       |
| RIPE NCC:                                               | www.ripe.net/ripe/docs/smallest-alloc-sizes.html                                        |
| Note that Afrin<br>not the allocat                      | IIC only publishes its current minimum allocation size, ion size for its address blocks |
| <ul> <li>IANA publishes<br/>allocated to the</li> </ul> | the address space it has assigned to end-sites and RIRs:                                |
| www.iana.org/                                           | assignments/ipv4-address-space                                                          |
|                                                         | e this published information to filter prefixes on:<br>e routed (from IANA)             |
|                                                         | allocation size from the RIRs                                                           |

### "Net Police" prefix list issues

Cisco IS

- meant to "punish" ISPs who pollute the routing table with specifics rather than announcing aggregates
- impacts legitimate multihoming especially at the Internet's edge
- impacts regions where domestic backbone is unavailable or costs \$\$\$ compared with international bandwidth
- hard to maintain requires updating when RIRs start allocating from new address blocks
- don't do it unless consequences understood and you are prepared to keep the list current

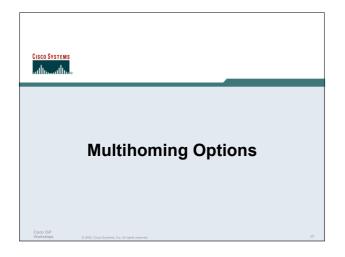

### **Multihoming Scenarios**

- Stub network
- Multi-homed stub network
- Multi-homed network
- Configuration Options

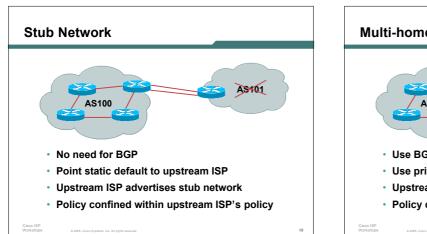

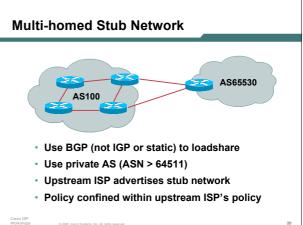

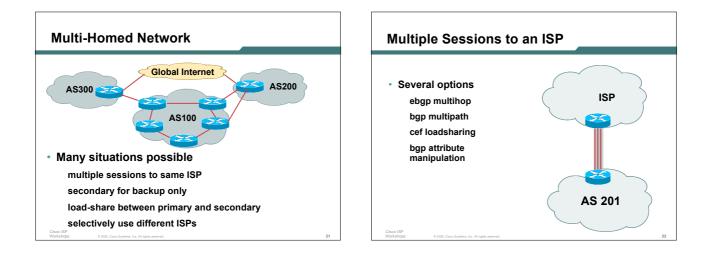

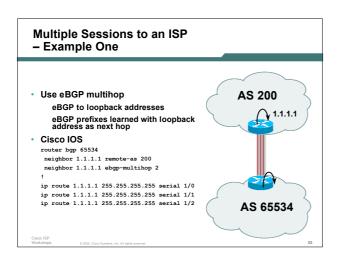

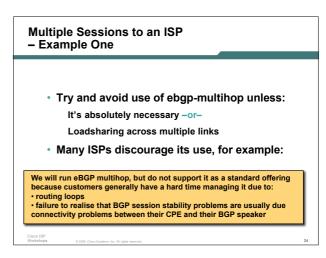

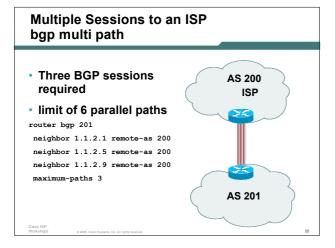

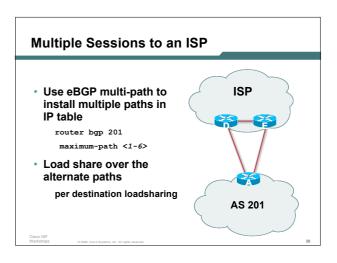

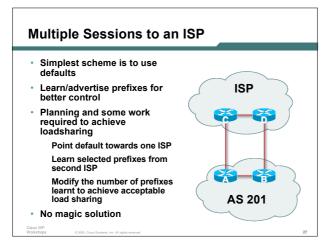

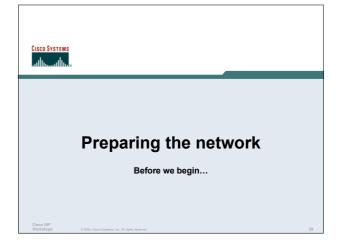

### **Preparing the Network**

- We will deploy BGP across the network before we try and multihome
- BGP will be used therefore an ASN is required
- If multihoming to different ISPs, public ASN needed: Either go to upstream ISP who is a registry member, or

Apply to the RIR yourself for a one off assignment, or Ask an ISP who is a registry member, or Join the RIR and get your own IP address allocation too (this option strongly recommended)!

### Preparing the Network Initial Assumptions

• The network is not running any BGP at the moment

single statically routed connection to upstream ISP

• The network is not running any IGP at all Static default and routes through the network to do "routing"

### Preparing the Network First Step: IGP

Cisco ISI

- Decide on IGP: OSPF or ISIS ③
- Assign loopback interfaces and /32 addresses to each router which will run the IGP Loopback is OSPF and BGP router id Used for iBGP and route origination
   Deploy IGP (e.g. OSPF)
- IGP can be deployed with NO IMPACT on the existing static routing OSPF distance is 110, static distance is 1 Smallest distance wins

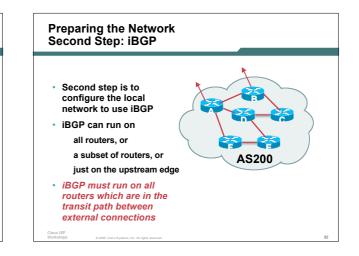

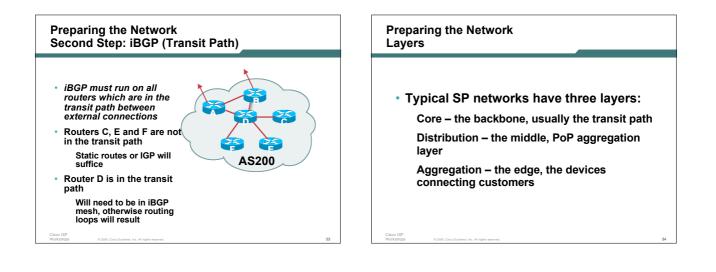

## Preparing the Network Aggregation Layer

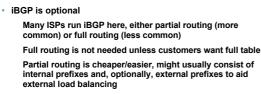

Communities and peer-groups make this administratively easy

Many aggregation devices can't run iBGP

Many aggregation devices can truit ibop

Static routes from distribution devices for address pools IGP for best exit

### Cisco ISP

| Preparing the Network |  |  |  |
|-----------------------|--|--|--|
| Distribution Layer    |  |  |  |

- Usually runs iBGP
- Partial or full routing (as with aggregation layer)
- But does not have to run iBGP
   IGP is then used to carry customer prefixes (does not scale)
   IGP is used to determine nearest exit
- Networks which plan to grow large should deploy iBGP from day one
   Migration at a later date is extra work
   No extra overhead in deploying iBGP, indeed IGP benefits

# Preparing the Network Core Layer

Cisco ISF

- · Core of network is usually the transit path
- iBGP necessary between core devices Full routes or partial routes: Transit ISPs carry full routes in core Edge ISPs carry partial routes only
- Core layer includes AS border routers

### Preparing the Network iBGP Implementation

### Decide on:

Best iBGP policy (full vs partial route mix) iBGP scaling technique (communities, route-reflectors, peer-groups)
Then deploy iBGP:
Step 1: Introduce iBGP (making sure that iBGP distance is greater than IGP distance)
Step 2: Install customer prefixes into iBGP
Step 3: Make iBGP distance less than IGP
Check! Does the network still work?

- Step 4: Withdraw customer prefixes from the IGP Step 5: Deployment of eBGP follows
- Step 5. Deployment of eBGF fond

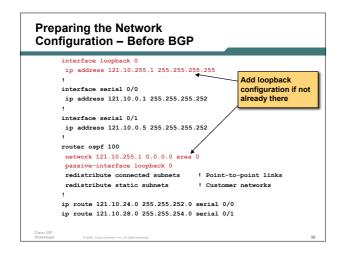

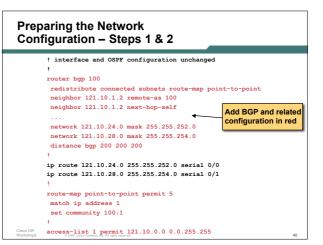

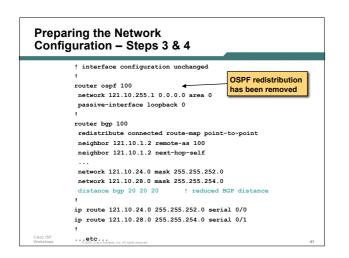

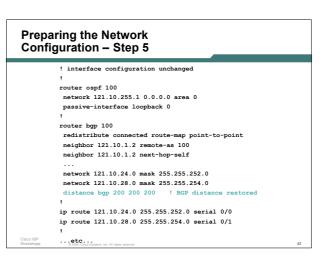

### Preparing the Network Configuration Summary

- Customer networks are now in iBGP iBGP deployed over the backbone
   Full or Partial or Upstream Edge only
- · BGP distance is greater than any IGP
- Now ready to deploy eBGP

**Basic Multihoming** Let's learn to walk before we try running...

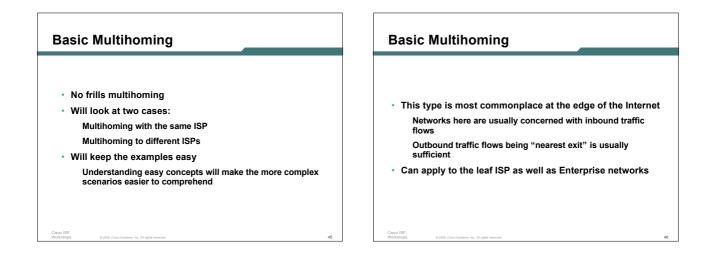

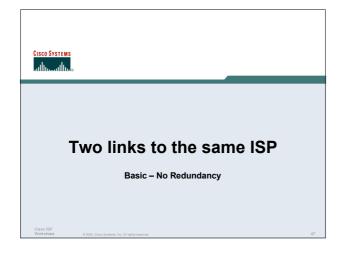

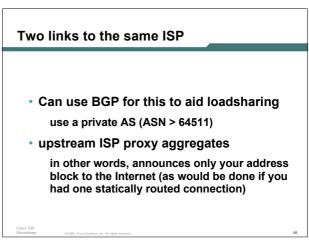

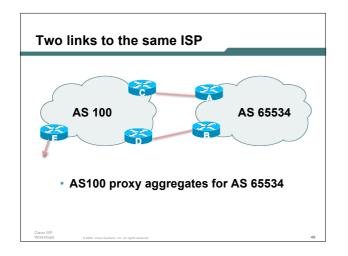

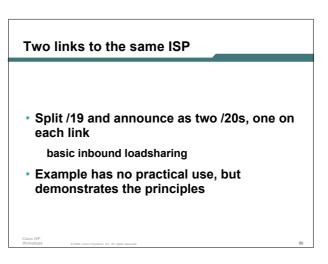

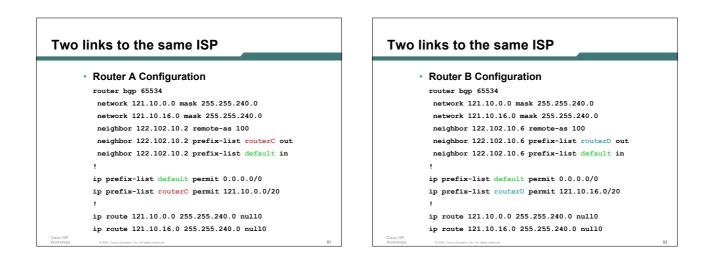

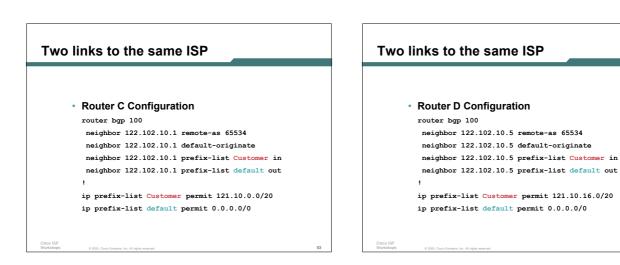

# Two links to the same ISP Two links • Router E is AS100 border router • Ro removes prefixes in the private AS from external announcements • • implements the proxy aggregation for the customer prefixes • • • Pri • •

### Two links to the same ISP

```
Router E Configuration
router bgp 100
network 121.10.0.0 mask 255.255.224.0
neighbor 122.102.10.17 remote-as 110
neighbor 122.102.10.17 filter-list 1 out
ip route 121.10.0.0 255.255.224.0 null0
ip as-path access-list 1 deny ^65534$
ip as-path access-list 1 permit ^$
Private AS still visible inside AS100
```

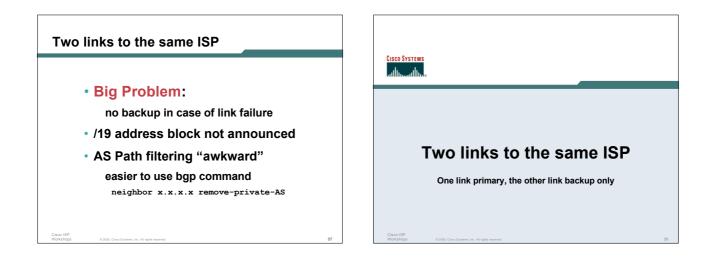

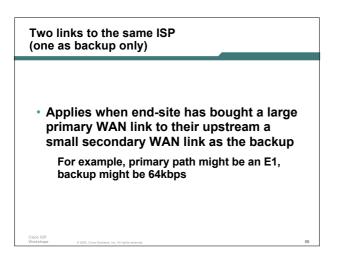

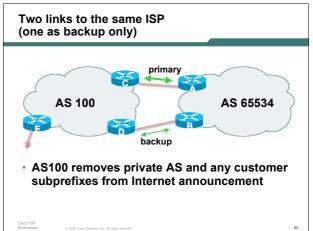

## Two links to the same ISP (one as backup only)

Announce /19 aggregate on each link

primary link:

- Outbound announce /19 unaltered
- Inbound receive default route

backup link:

Outbound – announce /19 with increased metric

- Inbound received default, and reduce local preference
- When one link fails, the announcement of the /19 aggregate via the other link ensures continued connectivity

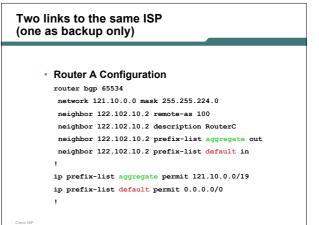

### Two links to the same ISP Two links to the same ISP (one as backup only) (one as backup only) Router B Configuration ip prefix-list aggregate permit 121.10.0.0/19 ip prefix-list default permit 0.0.0.0/0 router bgp 65534 network 121.10.0.0 mask 255.255.224.0 route-map routerD-out permit 10 neighbor 122.102.10.6 remote-as 100 neighbor 122.102.10.6 description RouterD match ip address prefix-list aggregate set metric 10 neighbor 122.102.10.6 prefix-list aggregate out neighbor 122.102.10.6 route-map routerD-out out route-map routerD-out permit 20 neighbor 122.102.10.6 prefix-list default in route-map routerD-in permit 10 neighbor 122.102.10.6 route-map routerD-in in set local-preference 90 ..next slide

## Two links to the same ISP (one as backup only)

- Router C Configuration (main link) router bgp 100
  - neighbor 122.102.10.1 remote-as 65534 neighbor 122.102.10.1 default-originate neighbor 122.102.10.1 prefix-list Customer in neighbor 122.102.10.1 prefix-list default out

ip prefix-list Customer permit 121.10.0.0/19
ip prefix-list default permit 0.0.0.0/0

```
Two links to the same ISP
(one as backup only)
• Router D Configuration (backup link)
router bgp 100
neighbor 122.102.10.5 remote-as 65534
neighbor 122.102.10.5 default-originate
neighbor 122.102.10.5 prefix-list Customer in
neighbor 122.102.10.5 prefix-list default out
!
ip prefix-list Customer permit 121.10.0.0/19
ip prefix-list default permit 0.0.0.0/0
```

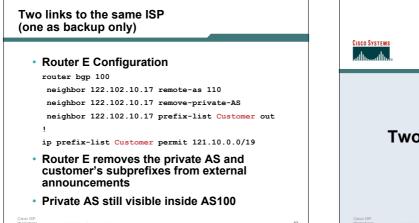

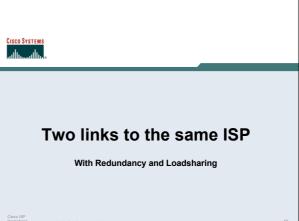

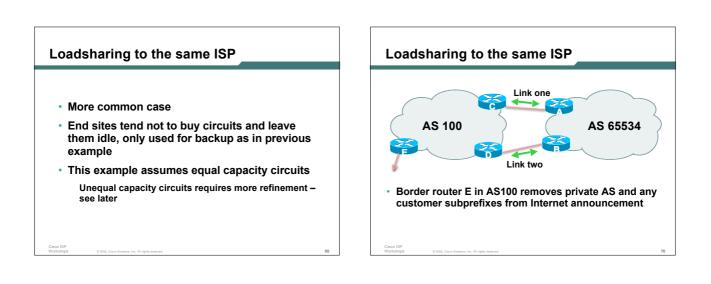

# Loadsharing to the same ISP (with redundancy)

- Announce /19 aggregate on each link
- Split /19 and announce as two /20s, one on each link basic inbound loadsharing assumes equal circuit capacity and even spread of traffic across
- address block
   Vary the split until "perfect" loadsharing achieved
- Accept the default from upstream basic outbound loadsharing by nearest exit
  - okay in first approx as most ISP and end-site traffic is inbound

```
Loadsharing to the same ISP
(with redundancy)

• Router A Configuration
```

```
router bgp 65534
network 121.10.0.0 mask 255.255.224.0
network 121.10.0.0 mask 255.255.240.0
neighbor 122.102.10.2 remote-as 100
neighbor 122.102.10.2 prefix-list routerC out
neighbor 122.102.10.2 prefix-list default in
!
ip prefix-list default permit 0.0.0.0/0
ip prefix-list routerC permit 121.10.0.0/20
ip prefix-list routerC permit 121.10.0.0/19
!
ip route 121.10.0.0 255.255.240.0 null0
ip route 121.10.0.0 255.255.224.0 null0
```

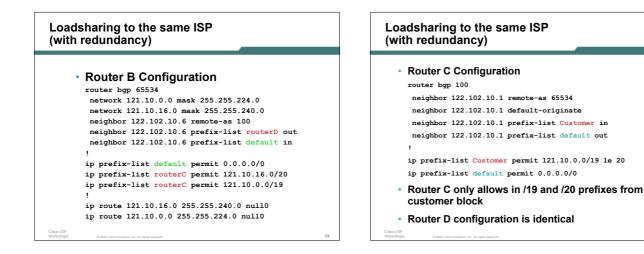

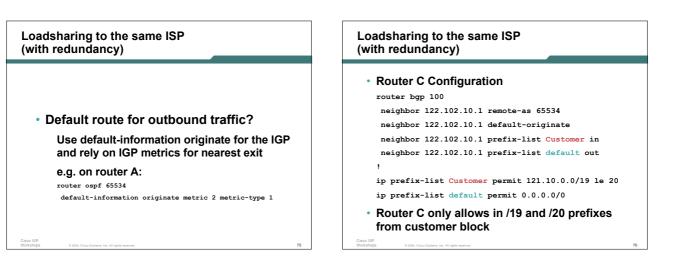

# Loadsharing to the same ISP (with redundancy)

```
    Router D Configuration
        router bgp 100
            neighbor 122.102.10.5 remote-as 65534
            neighbor 122.102.10.5 default-originate
            neighbor 122.102.10.5 prefix-list Customer in
            neighbor 122.102.10.5 prefix-list default out
            /
            ip prefix-list Customer permit 121.10.0.0/19 le 20
            ip prefix-list default permit 0.0.0.0/0
            Router D only allows in /19 and /20 prefixes
            from success black
```

from customer block

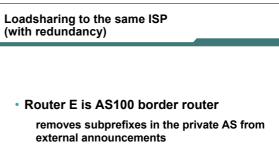

removes the private AS from external announcement of the customer /19

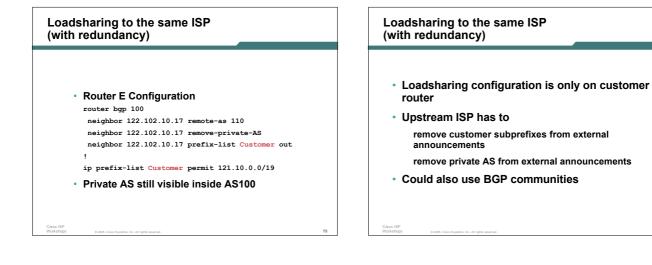

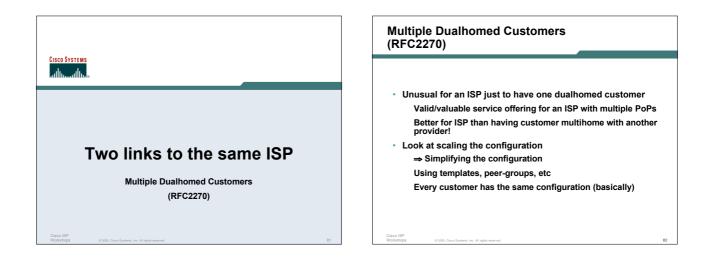

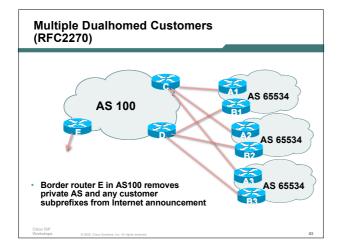

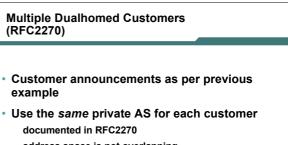

address space is not overlapping each customer hears default only

• Router An and Bn configuration same as Router A and B previously

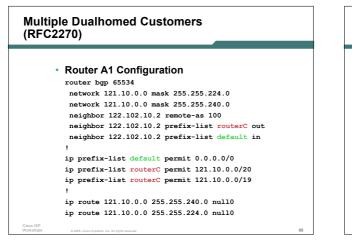

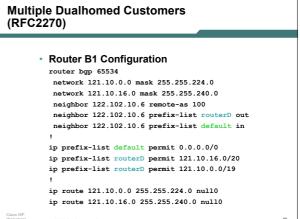

| Multiple Dualhomed Customers<br>(RFC2270)                              |  |  |  |  |
|------------------------------------------------------------------------|--|--|--|--|
|                                                                        |  |  |  |  |
| <ul> <li>Router C Configuration</li> </ul>                             |  |  |  |  |
| router bgp 100                                                         |  |  |  |  |
| neighbor bgp-customers peer-group                                      |  |  |  |  |
| neighbor bgp-customers remote-as 65534                                 |  |  |  |  |
| neighbor bgp-customers default-originate                               |  |  |  |  |
| neighbor bgp-customers prefix-list default out                         |  |  |  |  |
| neighbor 122.102.10.1 peer-group bgp-customers                         |  |  |  |  |
| neighbor 122.102.10.1 description Customer One                         |  |  |  |  |
| neighbor 122.102.10.1 prefix-list Customer1 in                         |  |  |  |  |
| neighbor 122.102.10.9 peer-group bgp-customers                         |  |  |  |  |
| neighbor 122.102.10.9 description Customer Two                         |  |  |  |  |
| neighbor 122.102.10.9 prefix-list Customer2 in                         |  |  |  |  |
| Cisco ISP<br>Workshops © 2005, Casci Bystem, Inc. All rights reserved. |  |  |  |  |

# Multiple Dualhomed Customers (RFC2270)

neighbor 122.102.10.17 peer-group bgp-customers neighbor 122.102.10.17 description Customer Three neighbor 122.102.10.17 prefix-list Customer3 in ! ip prefix-list Customer1 permit 121.10.0.0/19 le 20 ip prefix-list Customer2 permit 121.16.64.0/19 le 20 ip prefix-list Customer3 permit 121.14.192.0/19 le 20 ip prefix-list default permit 0.0.0.0/0 • Router C only allows in /19 and /20 prefixes

 Router C only allows in /19 and /20 prefixes from customer block

# Multiple Dualhomed Customers (RFC2270)

```
• Router D Configuration
router bgp 100
neighbor bgp-customers peer-group
neighbor bgp-customers remote-as 65534
neighbor bgp-customers prefix-list default out
neighbor 122.102.10.5 peer-group bgp-customers
neighbor 122.102.10.5 prefix-list Customer 1 in
neighbor 122.102.10.5 prefix-list Customer 1 in
neighbor 122.102.10.13 peer-group bgp-customers
neighbor 122.102.10.13 peer-group bgp-customer Two
neighbor 122.102.10.13 prefix-list Customer 1 in
```

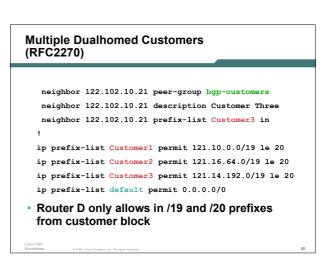

# Multiple Dualhomed Customers (RFC2270)

| <ul> <li>Router E Configuration</li> </ul>                                |
|---------------------------------------------------------------------------|
| assumes customer address space is not part of<br>upstream's address block |
| router bgp 100                                                            |
| neighbor 122.102.10.17 remote-as 110                                      |
| neighbor 122.102.10.17 remove-private-AS                                  |
| neighbor 122.102.10.17 prefix-list Customers out                          |
| !                                                                         |
| ip prefix-list Customers permit 121.10.0.0/19                             |
| ip prefix-list Customers permit 121.16.64.0/19                            |
| ip prefix-list Customers permit 121.14.192.0/19                           |
| <ul> <li>Private AS still visible inside AS100</li> </ul>                 |
| Vorkshops 0.2015 Ciano Svalama for All finite assertant                   |

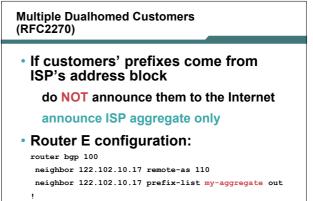

ip prefix-list my-aggregate permit 121.8.0.0/13

Cisco ISP Wedelease

# Multihoming Summary • Use private AS for multihoming to upstream only to aid loadsharing • Leak subprefixes to upstream only to aid loadsharing • Upstream Router E configuration is uniform across all scenarios Multihoming to Different ISPs

### Two links to different ISPs

- Use a Public AS
   Or use private AS if agreed with the other ISP
   But some people don't like the "inconsistent-AS" which results from use of a private-AS
- Address space comes from both upstreams or Regional Internet Registry
- Configuration concepts very similar

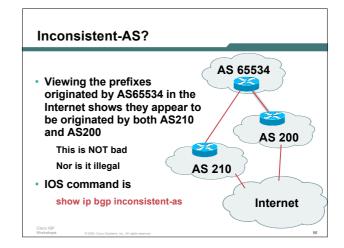

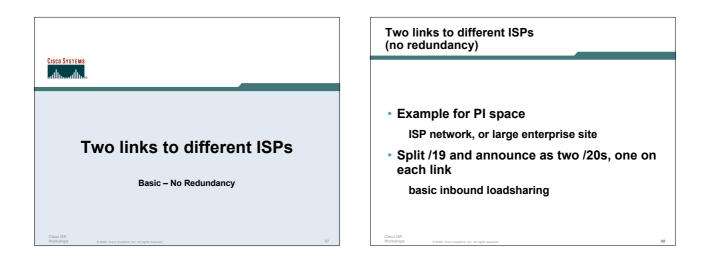

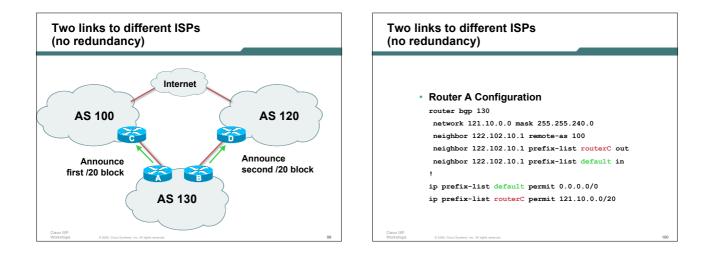

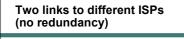

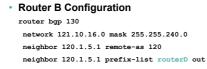

neighbor 120.1.5.1 prefix-list routerD out neighbor 120.1.5.1 prefix-list default in

ip prefix-list default permit 0.0.0.0/0
ip prefix-list routerD permit 121.10.16.0/20

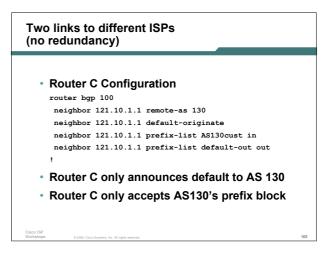

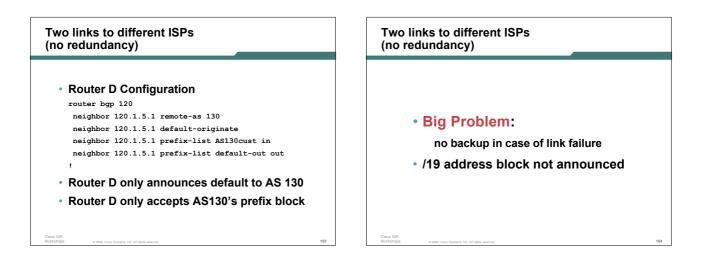

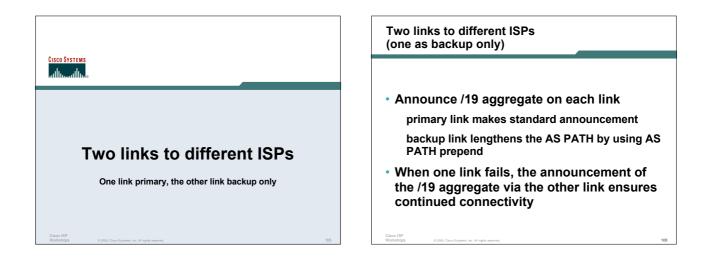

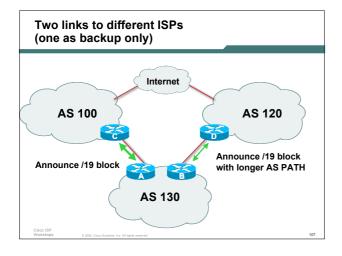

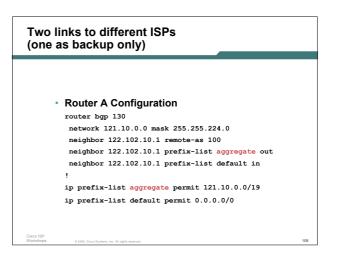

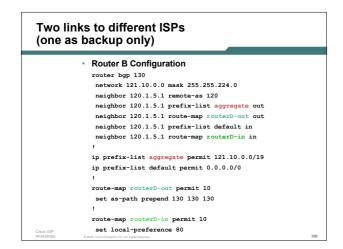

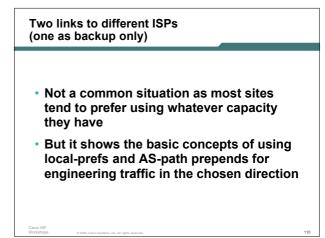

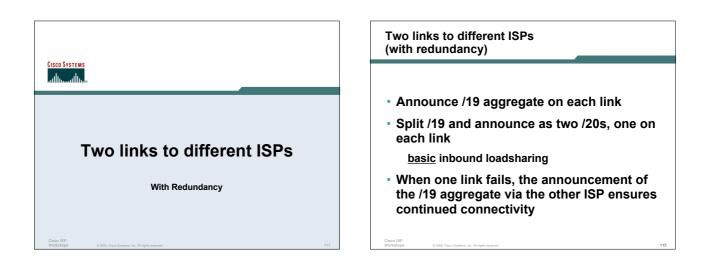

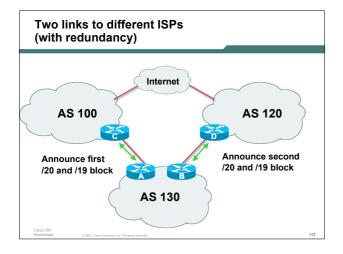

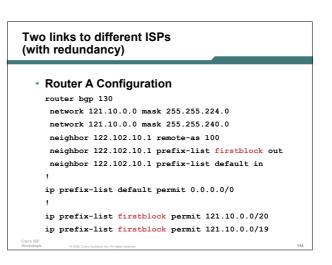

```
Two links to different ISPs
(with redundancy)

• Router B Configuration
router bgp 130
network 121.10.0.0 mask 255.255.224.0
network 121.10.16.0 mask 255.255.240.0
neighbor 120.1.5.1 remote-as 120
neighbor 120.1.5.1 prefix-list secondblock out
neighbor 120.1.5.1 prefix-list secondblock out
neighbor 120.1.5.1 prefix-list default in
'
ip prefix-list default permit 0.0.0.0/0
'
ip prefix-list secondblock permit 121.10.16.0/20
ip prefix-list secondblock permit 121.10.0.0/19
```

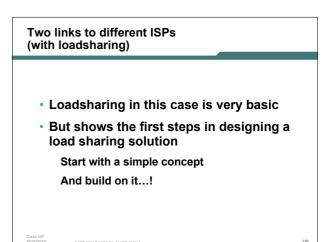

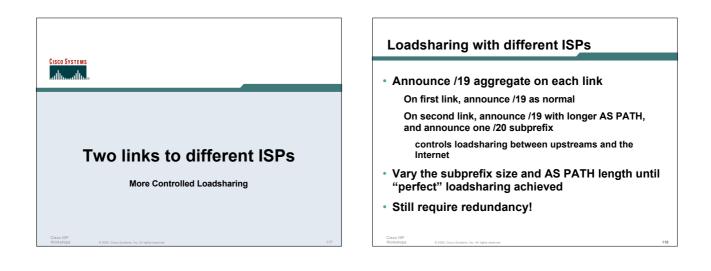

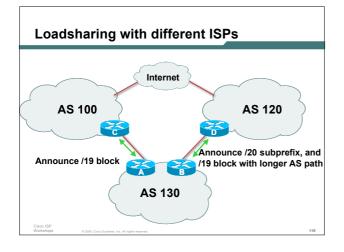

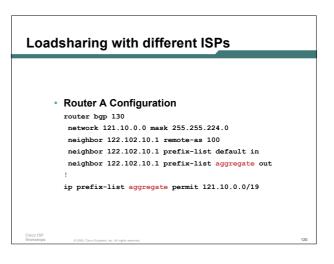

| _oadsharing w                                 | ith different ISPs                   |     |
|-----------------------------------------------|--------------------------------------|-----|
| Router B Cor                                  | figuration                           |     |
|                                               | •                                    |     |
| router bgp 130                                | 0.0.0 mask 255.255.224.0             |     |
|                                               |                                      |     |
| network 121.10.16.0 mask 255.255.240.0        |                                      |     |
| neighbor 120.                                 | 1.5.1 remote-as 120                  |     |
| neighbor 120.1.5.1 prefix-list default in     |                                      |     |
| neighbor 120.                                 | 1.5.1 prefix-list subblocks out      |     |
| neighbor 120.                                 | 1.5.1 route-map routerD out          |     |
| !                                             |                                      |     |
| route-map rout                                | cerD permit 10                       |     |
| match ip add                                  | ess prefix-list aggregate            |     |
| set as-path p                                 | prepend 130 130                      |     |
| route-map rout                                | cerD permit 20                       |     |
|                                               | •                                    |     |
| in prefix-list                                | subblocks permit 121.10.0.0/19 le 20 |     |
| ••                                            | aggregate permit 121.10.0.0/19       |     |
| Cisco ISP                                     | aggregate permit 121.10.0.0/19       |     |
| Workshops © 2005, Cisco Systems, Inc. All rig | his reserved.                        | 121 |

Γ

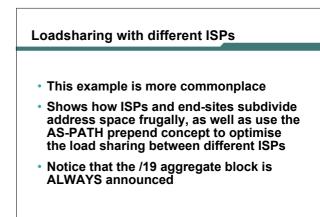

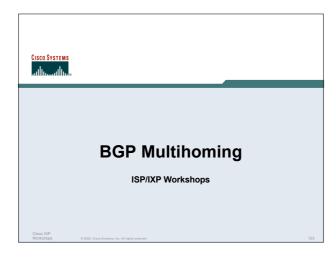